## 予約システム導入のご案内

当院では、患者様の待ち時間を減らすため、一部診療科で予約システムを導入しております。 患者様は診察を携帯電話、パソコン等で予約して来院することができます。

## 初めてのご利用にあたって

1.初期登録

添付QRコードまたはアドレスより予約システムにアクセスすることができます。 診察券番号・生年月日を入力し、ログイン後にメールアドレスを登録してください。

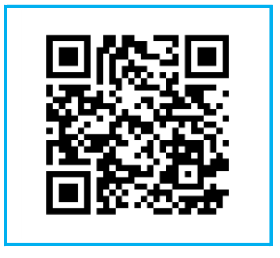

<https://sagara.newtonsmediapo.com/00/>

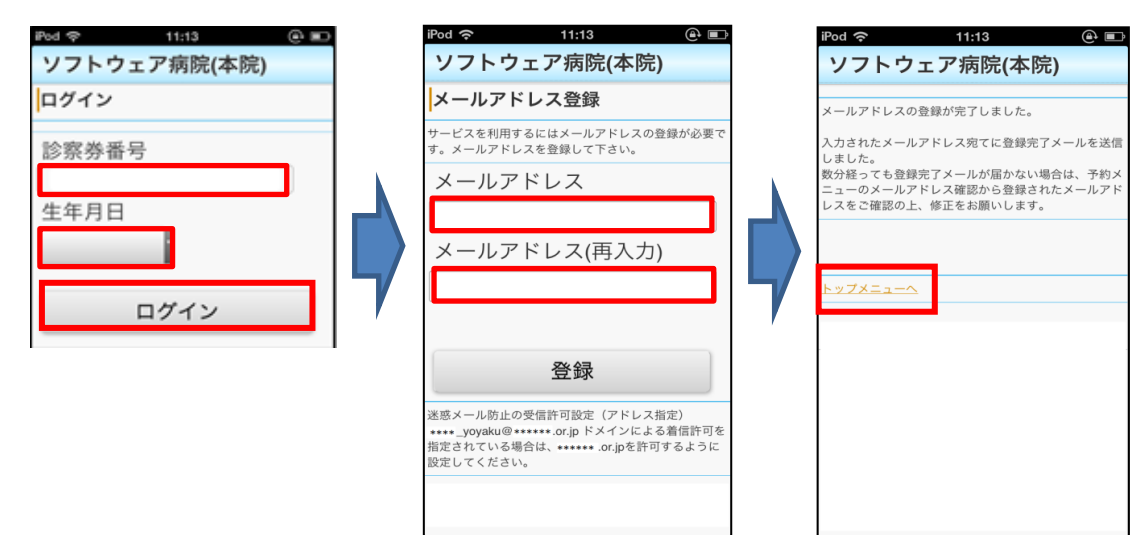

2.予約登録・当日受付

ご利用になりたい項目をクリックしていただき、予約・受付をお済ませください。

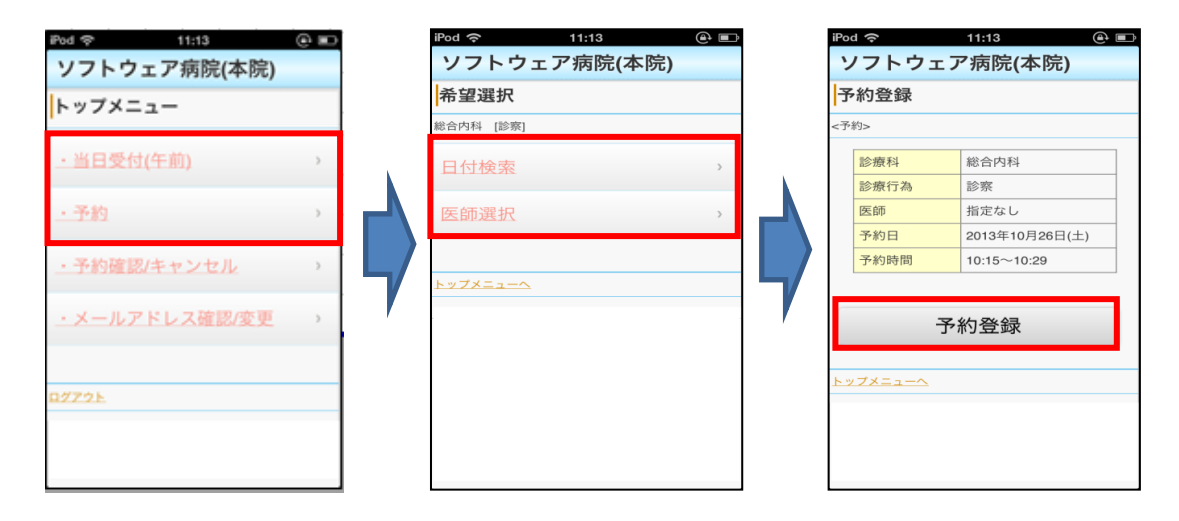

1 / 1 ページ